## **9.1. Анги бүлэг үүсгэх**

## **9.1. Анги бүлэг үүсгэх**

Энэхүү үйлдлийг цэцэрлэг бүлэг шинээр бүртгэн үүсгэхэд ашиглана. Цэцэрлэгт бүлэг шинээр бүртгэх үйлдлийг хийхэд дараах дарааллыг баримтлана. Үүнд:

**-Анги бүлэг** үйл ажиллагааг сонгоно.

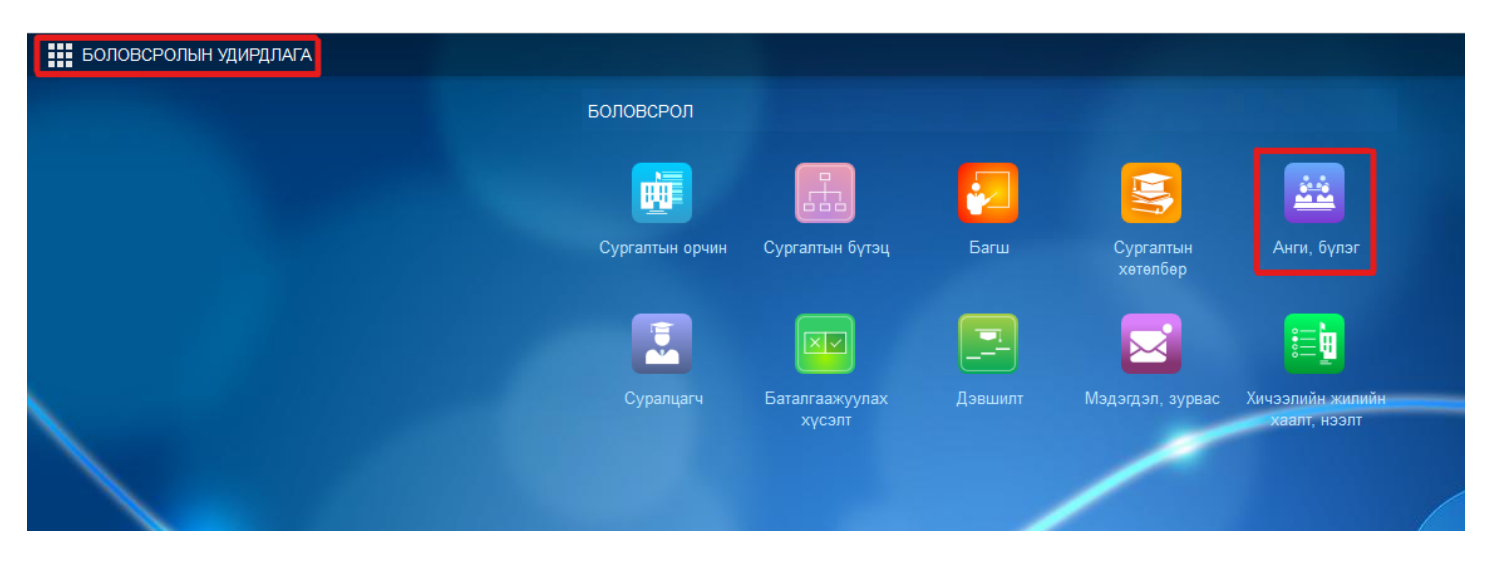

**-Бүлэг үүсгэх** үйлдлийг дарна.

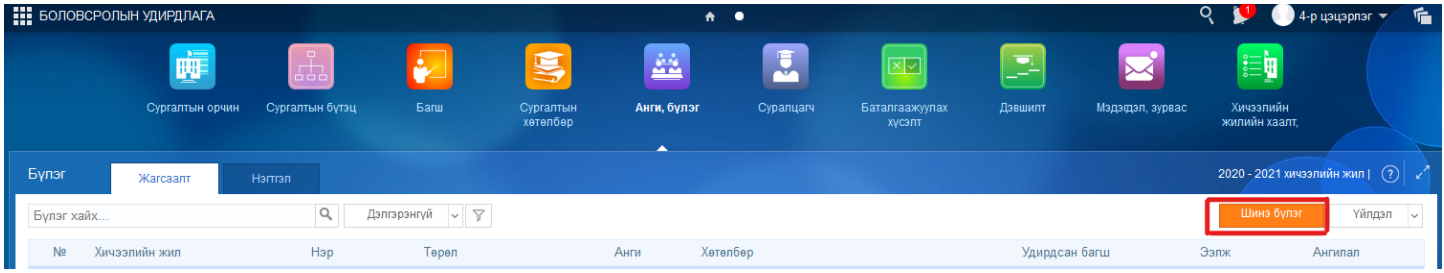

-Шинээр үүсгэж буй бүлгийн мэдээллийг бүртгэж хадгална.

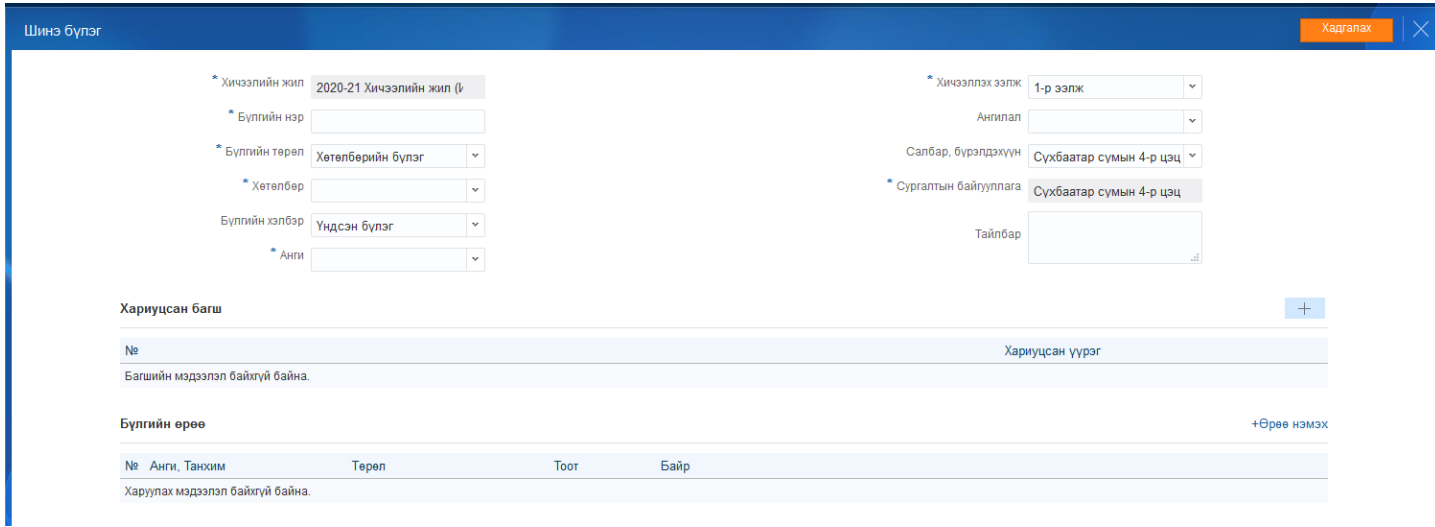

Шинэ бүлэг үүсгэх алхамчилсан дараалал дараах утгаар ойлгож бүртгэнэ.

№ Талбар Тайлбар Жишээ